### **Statistika**

#### Markéta Vojtová VOŠZ a SZŠ Hradec Králové

# Charakteristika polohy dat (1)

#### ● **Aritmetický průměr**

- Nejjednodušší statistická metoda, lze počítat i "ručně"
- Sama o sobě jako popisná charakteristika dat nestačí (např. průměrná mzda ....)
- Všechny naměřené hodnoty se sečtou a součet se vydělí počtem měření (hodnot)

# Charakteristika polohy dat (2)

#### ● **Modus**

- Vyjadřuje číslo (hodnotu), které se v souboru sesbíraných čísel vyskytuje nejčastěji
- Vhodné pro větší rozsah výběru je-li málo čísel, čísla se opakují např. jen 2x, tedy nelze žádné kvalitně označit

#### ● **Medián**

- Prostřední hodnota
- Naměřené hodnoty se seřadí podle velikosti a medián je prostřední hodnota
- U sudého počtu je mediánem průměr obou prostředních čísel

# Charakteristika polohy dat (3)

#### ● **Příklad č. 1:**

- Naměřené hodnoty hmotnosti v kg 65, 69, 74, 69, 72, 74
- Medián 65, 69, 69, 72, 74, 74 sudý počet hodnot, takže hodnota mediánu bude mezi 69 a 72

– Průměr z 69 a 72 = **70,5** 

• Modus nelze určit – malé množství hodnot a 69 a 74 se opakuje 2x

## Charakteristika polohy dat (4)

#### ● **Příklad č.2:**

- Hodnoty v kg 65, 61, 75, 72, 61, 73, 61, 58, 63
- Medián 58, 61, 61, 61, 63, 65, 72, 73, 75  $\rightarrow$  lichý počet
	- Medián je tedy 63
- Modus 61

# Charakteristika variability dat (1)

- Vyjadřují to, jak jsou data kolem střední hodnoty rozptýlena
	- Malá variabilita = data leží blízko sebe
	- Nulová = všechna data jsou stejná
- **Rozpětí**
	- Neužívá se často
	- Rozdíl mezi nejmenším a největším naměřeným číslem

# Charakteristika variability dat (2)

### ● **Směrodatná odchylka**

- Vypočítává se jako odmocnina z rozptylu
- **Rozptyl**
	- Pro výpočet je nutné znát průměr
	- Při malém počtu dat je možné využít běžnou kalkulačku
	- Jak tedy na to:
		- Průměr
		- Vypočítáme rozdíl mezi všemi naměřenými hodnotami a průměrem
		- Všechna tato čísla sečteme a výsledek vydělíme počtem měření sníženým o 1

# Charakteristika variability dat (3)

- Odmocněním získané hodnoty získáme směrodatnou odchylku
- **Příklad č.1:**
	- Hodnoty výšky 163, 168, 171, 173, 175 cm
	- *Aritmetický průměr* = 850 : 5= **170cm**
	- *Medián* je **171**
	- *Rozpětí* rozdíl mezi největší a nejmenší hodnotou  $175 - 163 = 12$ cm

### Charakteristika variability dat (4)

#### ● *Rozptyl*

- 163-170, 168-170, 171-170, 173-170, 175-170
- $-7^2$ ,  $2^2$ ,  $1^2$ ,  $3^2$ ,  $5^2$  = 49+4+1+9+25 = 88
- 88/4 (5 případů měření -1) = **22cm**
- *Směrodatná odchylka* √ 22 = **4,7 cm**

### Sdružená data (1)

- V případě, že je velké množství dat, je vhodné vytvořit si "třídy" (intervaly)
- $\cdot$  Nemělo by jich být hodně 5 20
	- Pod 5 výsledek je pak hodně zaokrouhlený
	- Nad 20 hodně pracné
- Data z tabulky sdružených dat lze pak využít pro následné grafické znázornění

# Sdružená data (2)

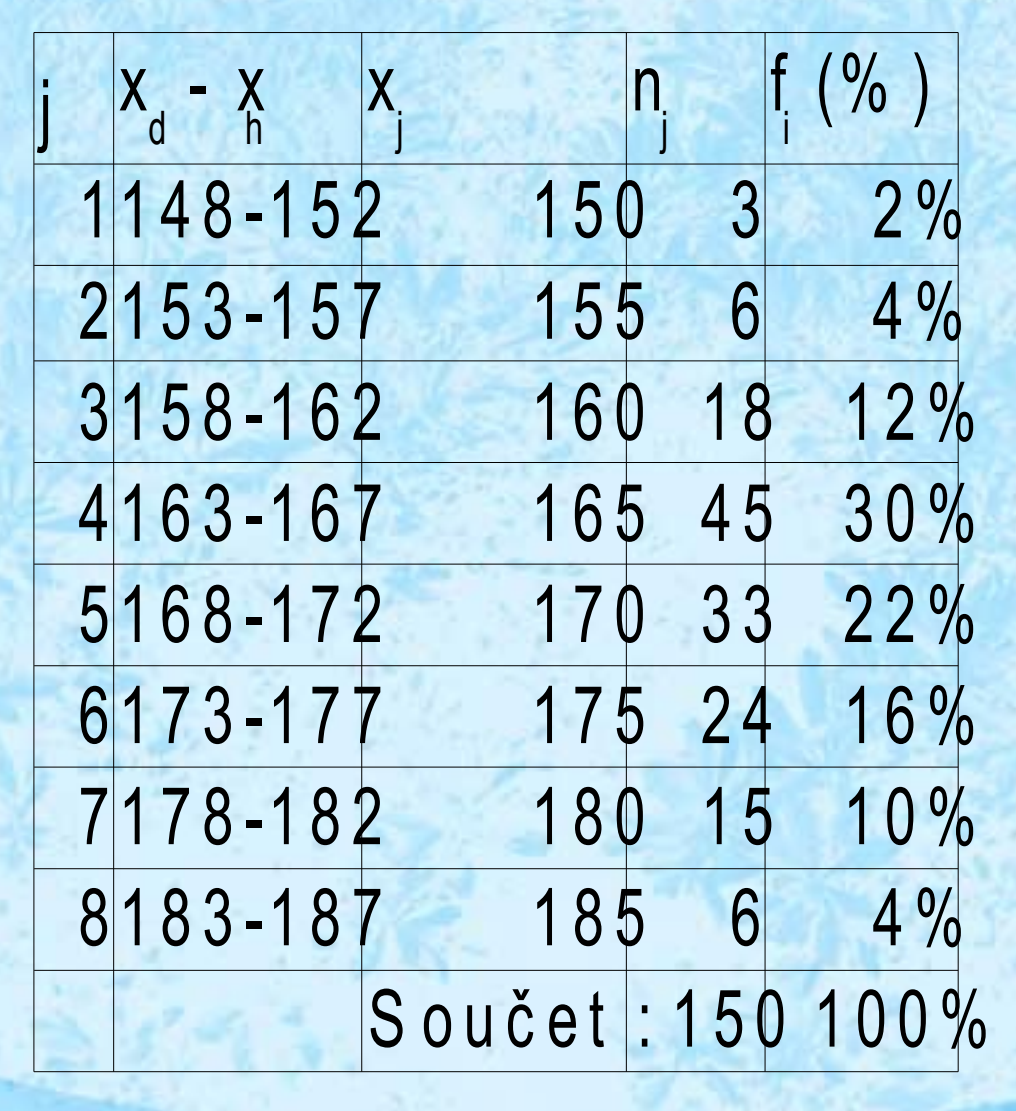

 $(%)$  · j = třídy

• 
$$
x_d - x_h = interval
$$

- x j = hodnota ležící uprostřed bodu – důležité pro následné sestavení histogramu
- n j = počet hodnot, které spadají do dané třídy

● f i = procentuální zastoupení jednotlivých četností

# Četnosti

- Absolutní celkový součet všech případů dané hodnoty
	- Viz. předchozí tabulka v 1.třídě, je absolutní četnost 3 (3 respondenti se "dostali" do rozmezí 148-152cm)
- Relativní četnost procentuální vyjádření absolutní četnosti

# Další popisné charakteristiky

- Maximum
	- Maximální hodnota ze všech získaných dat
- Minimum
	- Nejmenší hodnota ze všech získaných dat

## Co se musí uvádět?

- Průměr
- Směrodatná odchylka
- Rozptyl
- Celková suma prvků (výběrového souboru)
- + je dobré uvést:
	- Minimum
	- Maximum
	- Modus
	- Medián
	- Rozpětí

## Gaussova křivka (1)

- Popisuje normální rozdělení hodnot
- $\cdot$  σ (sigma) standardní odchylka
- $\cdot \mu$  aritmetický průměr
- Takovýto tvar Gaussovy křivky je ideální

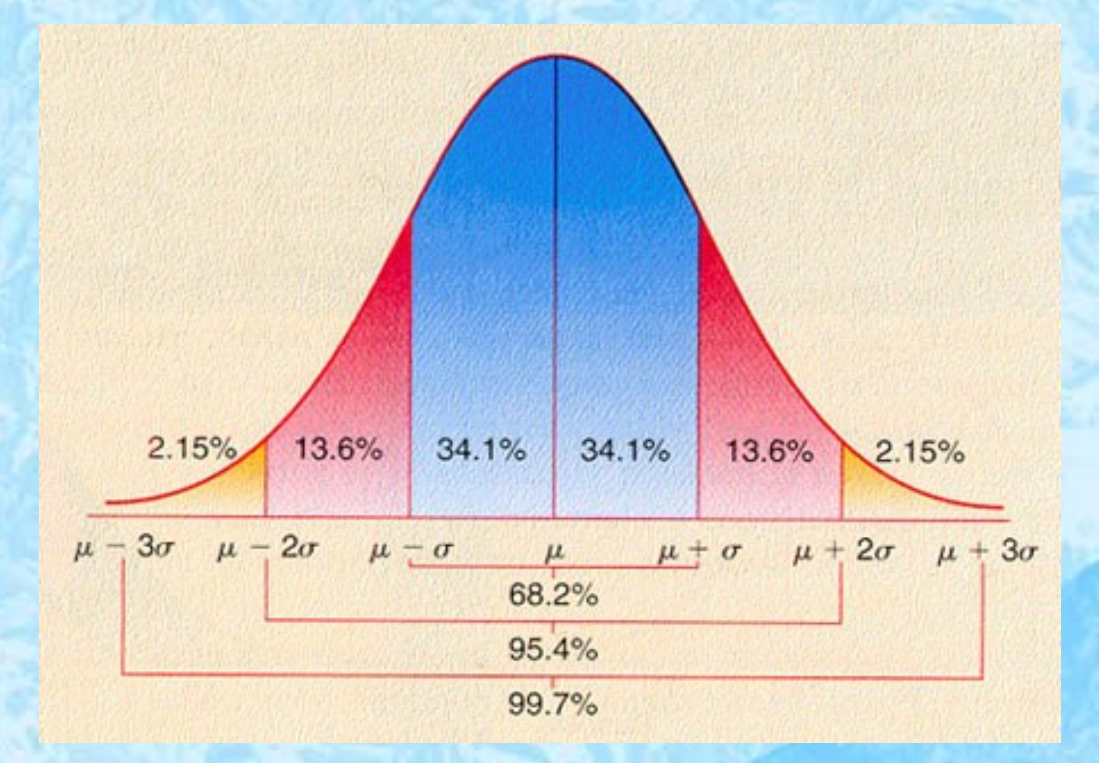

Gaussova křivka (2)

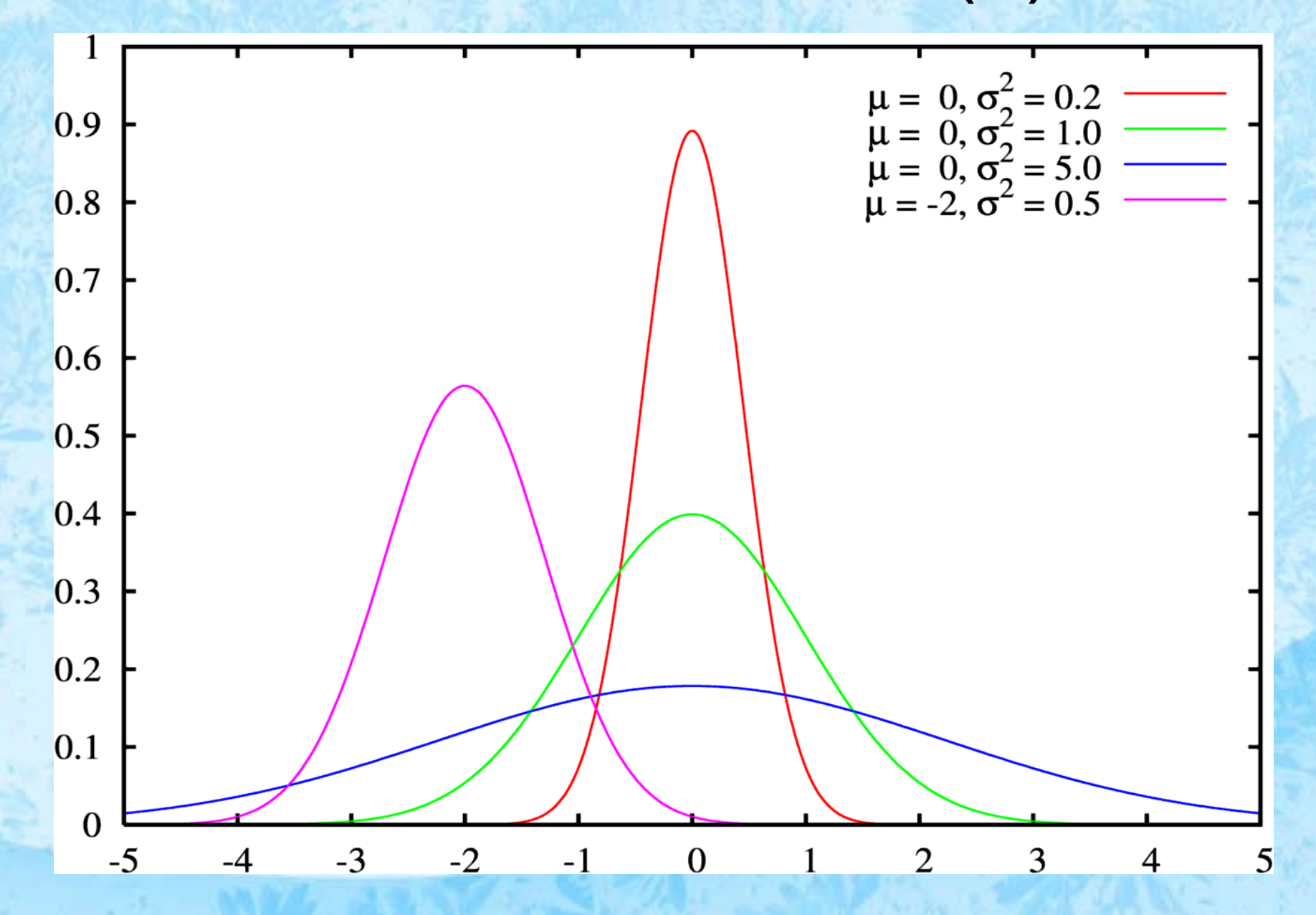